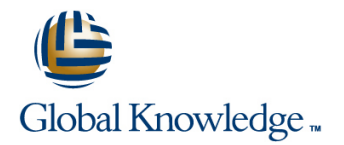

# **Network Automation using Contrail Cloud**

### **Duration: 5 Days Course Code: NACC Version: 4.1**

#### Overview:

This five-day course is designed to provide students with the knowledge required to work with the Juniper Contrail software-defined networking (SDN) solution. Students will gain in-depth knowledge of how to use the OpenStack and Contrail Web UIs, APIs and CLI to perform the required tasks. Through demonstrations and hands-on labs, students will gain experience with the features of Contrail. This course is based on Contrail Release 4.1.0.

### Target Audience:

This course benefits individuals responsible for working with software-defined networking solutions in data center, service provider, and enterprise network environments.

### Objectives:

- **Explain the definition and main principles of SDN Describe QoS support in Contrail.**
- 
- 
- 
- 
- I Identify the function of each of the main OpenStack Projects. I Understand service chains version 1 and version 2.
- 
- Describe OpenStack REST APIs and Python SDK. Configure Transparent service chains.
- Use OpenStack Heat Orchestration Templates. **Configure Source NAT.**
- Configure OpenStack using Horizon Web UI and Heat. Use Heat to automate service deployment.
- 
- Discuss different Contrail use cases. The Contrail use routing policies.
- Describe Contrail related solutions. The Contrains of the Describe Contrail related solutions.
- 
- Describe the functions of the Contrail SDN Controller. **Describe Physical Network Function integration.**
- 
- **Explain the role of different node types in Contrail.**
- **Use Contrail troubleshooting tools.**
- Describe available Contrail configuration methods.
- Configure Contrail Virtual DNS services.
- Create virtual networks.
- Create policies to control the flow of traffic.
- 
- **Discuss the NFV framework.** Understand Load Balancing as a Service.
- **Explain the role of Contrail SDN Controller.** Describe vRouter support for DPDK, SR-IOV and SmartNICs.
- **List available Contrail solutions.** The Contrail Global Controller. Understand Contrail Global Controller.
- Describe the purpose of OpenStack. Describe service chaining within Contrail.
	-
- Use the OpenStack CLI. Configure In-Network service chains.
	-
	-
	-
- Describe the main features of Contrail. The match of Contrails of service chain routing.
	-
	-
- Describe the functions of the Contrail vRouter. **Explain the use of Docker containers in service chains.** 
	-
- Understand containerized Contrail modules. Explain routing traffic from physical network via Contrail service chain.
	- **Explain the functions of Contrail Analytics.**
	- Describe how to work with the Monitor workspace.
	- Discuss how to run flow queries and examine system logs.
	- **Use Contrail Analytics API.**
	- **Work with Contrail Alarms.**
- **Use Contrail Configuration API.**
- **Explain how virtual and physical networks can be connected.**
- Configure Floating IPs.
- Use physical gateway devices with Contrail.
- Configure physical devices with Device Manager.
- Use simple virtual gateway.
- **Explain underlay connectivity without gateway.**
- **Explain Contrail integration with Kubernetes and OpenShift.**
- Use BGP as a Service feature.
- **Understand Graceful Restart Capabilities.**
- **Understand how to analyze live traffic with Contrail.**
- Describe Underlay Overlay mapping.
- **Explain the need for Contrail Security.**
- Discuss multidimensional firewall policy configuration.
- Use tags and labels.
- Discuss traffic visualization with Contrail Security.
- **Explain pre-installation tasks and roles.**
- Describe Server Manager and Server Manager Lite.
- Describe Contrail installation using Server Manager Lite.
- Describe additional settings and operations

## Prerequisites:

- Basic TCP/IP skills
- General understanding of data center virtualization;
- **Basic understanding of the Junos operating system;**
- Completion of the Junos Cloud Fundamentals (JCF) course prior to attending this class;
- **Basic knowledge of object-oriented programming and Python** scripting is recommended.

# Content:

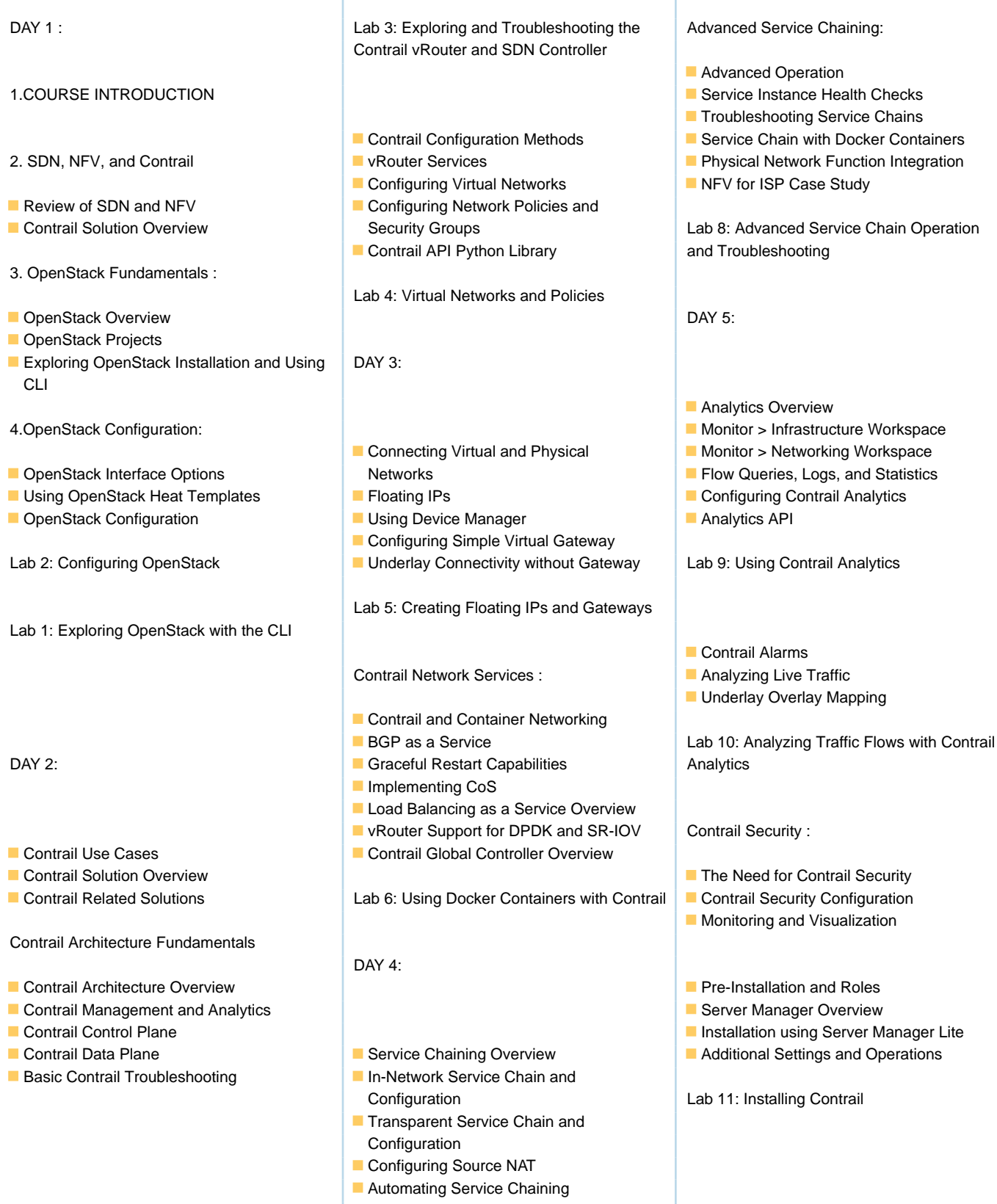

Lab 7: Creating Contrail Service Chains

## Further Information:

For More information, or to book your course, please call us on 00 971 4 446 4987

training@globalknowledge.ae

[www.globalknowledge.com/en-ae/](http://www.globalknowledge.com/en-ae/)

Global Knowledge, Dubai Knowledge Village, Block 2A,First Floor, Office F68, Dubai, UAE